## **Remove.bg For Adobe Photoshop - Beta Version Download [UPDATED]**

Installing Adobe Photoshop and then cracking it is easy and simple. The first step is to download and install the Adobe Photoshop software on your computer. Then, you need to locate the installation.exe file and run it. Once the installation is complete, you need to locate the patch file and copy it to your computer. The patch file is usually available online, and it is used to unlock the full version of the software. Once the patch file is copied, you need to run it and follow the instructions on the screen. Once the patching process is complete, you will have a fully functional version of the software on your computer. To make sure that the software is running properly, you should check the version number to ensure that the crack was successful. And that's it - you have now successfully installed and cracked Adobe Photoshop!

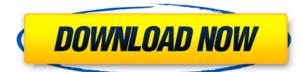

The transparency feature should be simple to mess up! Brushes are programmable, but not necessarily in the way you might anticipate. The Layer Styles tab lets you apply a single transform to all the layers of a file. It's not a particularly prescriptive tool; for example, if you apply a gaussian blur to a layer, the filter will affect the entire group. Individual layers can be grouped and ungrouped, and blend mode settings can be changed on either a per-layer or grouped level. We found the Clean layer palette particularly useful for removing artifacts while leaving behind edges. The slicing feature allows you to isolate a specific portion of a photo or graphic element to work with. This tool is particularly handy for those who are used to working with sliced images on the desktop (like me!). Like most of the other editing tools, you can customize the transparency and blend mode used when working with layers. My biggest complaint with Photoshop is that it can be an absolute nightmare to work with if you try to edit too many things at once. It's hard to tell what exactly is being edited by a particular tool; some elements are adjusted automatically, but others may need tweaking after you're finished. Key features include semi-transparency and vector and raster layers. Text is automatically translated between a variety of languages. And, most importantly, you can export directly to Twitter. The world's design teams are switching to digital solutions for their unique needs. Most designers and artists are now working on Aperture or Pixelmator full time, depending on their specific needs. This is because Pixelmator, Photoshop, and Illustrator are all completely different apps. They also require different skill sets. Pixelmator is their dedication to the Mac platform, and Adobe Photoshop and Illustrator are their focus in the Windows sector.

## Photoshop 2022 (Version 23.0.1) Download License Keygen 2023

It is a fact that without storage, a computer is useless. We all have a hard disk, which has one important function, to store things. As with the case of the computer, the hard disk is using the disk as secondary storage. In other words, it is used to store data such as pictures, documents, music, video, etc. we have with the computer. However, we want a hard disk larger than the amount of things that we want to store in it. This is for the reason that if we have only one hard disk, it can store only so much. In case you have already known that a computer has a hard disk, it is actually the primary storage. The hard disk contains the operating system for the computer to function. It stores everything from the basic information to applications that you use every day, pictures of your friends and family, your work files, your books, and even your bank records. The server is a computer that holds the important information that is used in the company. This system is vital as it can be used for storing permission information, information on the different levels for employees, links to other offices and member databases, and can be used to send out emails. The server is linked to the various computers that you use such as a personal computer or a printer. It is in this system that all the information is to be stored. The user can print jobs from the server using their own printer. The hard disk is one of the important parts of a PC. Besides storing all the information, it is the only part that is movable. From it we can store anything in our system, including pictures, music and videos. It is for this reason that computers have to have HDDs as its only storage. Most people who are familiar with PCs already know that it is the hard disk that stores the data from the operating systems, applications and a user's files. However, the HDD disk is connected to the motherboard and processor. The HDD disk can store 40 to 60 times the capacity required by your personal computer. 933d7f57e6

## Photoshop 2022 (Version 23.0.1) Download Activation Activator {{ finaL version }} 2022

Adobe Photoshop is a raster graphics editor (image-editing software) for creating images much like, but better than, other graphics editors. This software is widely used for manipulating raster and vector-format images and for a variety of other applications. Photoshop is available in a standalone version and as part of the Adobe Creative Suite, which also includes Adobe InDesign, Adobe Illustrator, Adobe Fireworks, and Adobe Acrobat. Photoshop can manipulate and edit almost any type of image, including photographs, drawings, line drawings, and vector graphics. It can also retouch and correct imperfections in images that other program are not well designed to handle, such as those created with low-cost camcorders. By the Museum of Modern Art. "The Museum has a collection of more than 300,000 images, exhibited in its galleries and available for educational and research use by researchers and educators around the world. In an effort to make as much of this collection of images available to as broad an audience as possible, MoMA Digital Learning and Research has developed a suite of resources to make the Museum's collections more accessible to students and faculty at colleges and universities around the world. (The Museum owns some rights to these files in edited form, just as MoMA photographers own rights to the images of their collection and these rights have been granted to MoMA Digital Learning and Research, Inc. (MDLR).)

The Photodistractor, ISOMPD, and Photoshop."

adobe photoshop cs5 5 extended free download full version adobe photoshop version 5.5 free download adobe photoshop 5.5 free download deutsch free download photoshop 5.5 full version download photoshop cs 5.5 download adobe photoshop 5.5 adobe photoshop cs 5.1 free download full version adobe photoshop cs 5.1 download download photoshop cs 5.1 adobe photoshop download for pc windows 8.1 64 bit

Adobe Photoshop is considered as one of the most famous photo editing software. You can do anything, in almost any way, with this tool. It is a tool that is best experienced by the professional. But now, it is also more accessible, especially with the new Go-to-Library Feature, which allows a user to quickly access images that they might need for later on. Adobe Photoshop is one of the best editing tools that can be used for both professional and amateur editing. Besides, it is an all-inclusive tool that provides a wide array of tools to achieve the goal efficiently. These are the key features used for editing. They include: Adobe Photoshop is an incredible clip art application which is commonly used by digital artists to paint, draw and design graphics using simple methods. The latest edition of Adobe Photoshop CC 2017 includes a number of great new features that enhance the possibilities for the advanced users. The key features of this list are as follows: Pushing the boundaries of what you can do in a digital world, Photoshop has long set the standard for photo editing. Photoshop, combined with a web-based service like Dreamweaver or Envato Tuts+, makes it easier than ever to create. Heck, you can even create your own web design template with Free Web Templates From Envato Elements. Whether you're a web designer diving into Photoshop or a graphic designer creating a company logo that will be seen on three continents, find inspiration and inspiration in the Envato Elements Community for a wide range of personal, creative and commercial projects.

A browser and a native experience is critical for the daily workflow. Currently, Adobe is developing a new puzzle-solving tool, aptly named Adobe AIR (Adobe Integrated Runtime) on iOS. AIR allows users to build Mobile apps in HTML5 from Adobe's libraries, which delivers cross-platform compatibility on iOS, Android, Windows Phone and other devices. In addition, with the introduction of Photoshop Elements 12, Adobe has integrated and reformulated the apps moving forward. This has eliminated a lot of the toolbars and menus, making it easier to use and easier to navigate. The new Elements has been completely redesigned and rebuilt, including a redesigned timeline. Add text tools : If you are a designer-creativity is the art. To bring a sense of imagination in your designs, it is important to add text on your design along with graphics. Easily distinguish text, graphics, and layers on an image or web page with the text tool in Photoshop Elements. It is also easy resize, position, align, and flip texts, and add a variety of font styles. All these features are included in Photoshop Elements and Photoshop. In order to set a text feature on an image, all you have to do is select it, click on the tool icon under the edit menu, a list of options will appear, and you can choose the one you need, also in an edit options dialog. Save laborious works : There are many busy designers who usually design on the computer. The productivity of an online designer is high, but it will take much time to design more than one image per day. To save this time, especially with an extensive list of designs and designs, you can use Adobe Photoshop Elements to save your designed images and restore them any time in the future. You just have to open the Workbook and insert your image into it. You can insert any image holding the Workbook in the browser as well.

https://new.c.mi.com/my/post/415526/How\_To\_Crack\_PATCHED\_My\_Heritage\_Family\_Tree\_Build https://new.c.mi.com/th/post/1041548/Geo5\_V14rar\_\_\_FULL https://new.c.mi.com/my/post/412925/Astute\_Graphics\_Vectorscribe\_2\_Keygen\_Download\_\_\_T https://techplanet.today/post/ornella-vanoni-discografia-completa-torrent-extra-quality https://new.c.mi.com/th/post/1041097/Aero\_Glass\_For\_Windows\_10\_RS\_152\_2017\_Patched\_By\_ https://techplanet.today/post/hbo-go-1-year-premium-account-generator-free-top-download https://new.c.mi.com/ng/post/38330/Marvin\_Gaye\_Gold\_Greatest\_Hits\_Zip\_VERIFIED https://new.c.mi.com/ng/post/38061/Rlddll\_Mlb\_2k12\_EXCLUSIVE https://new.c.mi.com/global/post/479867/Navisworks\_Simulate\_2014\_Scaricare\_Key\_Generator\_3 https://new.c.mi.com/my/post/414638/Solution\_Manual\_Electric\_Machines\_Charles\_Hubert

You do not need to wait for the next Photoshop upgrade to make use of the best of Photoshop - and we don't have to either! You can get all the Photoshop knowledge you need to perform at optimal levels even if you have worked on an old version or even on Photoshop CC. Our extensive advice will not only give you the best out of every new tool, but also help you to achieve the best results possible. One of the first things that comes to mind when you start thinking about Photoshop is that it's a powerful tool, but also a very complicated one. And the more you use it, the faster you will reach the threshold of its learning curve. So with all the innovative and thrilling new features in the latest versions of Photoshop, it's only natural that many people decide to skip the basics and jump straight to the performance of the advanced features first. However, you will notice that even with all the new features, some of the basic operations are still being improved. Don't worry, it's not your fault. We have already covered some of the basics in our Photoshop guide: it's a challenging and addictive experience. To make sure that your skills in using Photoshop will never decline - and to catch all the important moments to read our guides There are some basic operations which will save your time and ensure that you always get the best from your every Photoshop session. After you've managed to get the hang of some simple tasks, you will never face any issues with photos, images or graphic designs ever again.

No matter what type of image you want to use, there is a tool to do it. Photoshop Elements is a free and mobile app from the folks at Adobe that gives you the ability to tweak your photos, start from scratch, and extract more information from your images. With Photoshop Elements users can transform their images into vivid canvases where color, shape, and detail can breathe, all without lifting a finger. Photoshop Elements is a complete tool for your digital photographic arsenal. With the help of Adobe's free Elements on the web, you can create amazing photos, edit and organize them in powerful ways, and apply your finishing touches. If you're new to digital photography or need guidance, take a look at our beginner's photography series, including how to capture stunning photos of the world. Until the introduction of Photoshop Elements 7, Adobe never had a choice but to make Elements an extension of Photoshop. The crew at Silicon Graphics (SGI) took a different approach, however, by developing a completely separate application that still had the same great editing features. When Photoshop was discontinued in 2013, the last remnant of SGI's version of Photoshop would be brought back, re-imaginged and released as Adobe Photoshop Elements. The result is a tool that can stand on its own, delivering vibrant new features and a streamlined touch. Elements looks different—and not just because it uses a small monitor rather than a huge image canvas on Photoshop—but it offers a big, bold, and effective new way to tackle your photo editing tasks. There's no need to use Photoshop to tackle the photo edits you really want to do. With Photoshop Elements, you'll have the same Photoshop editing tools you use on your PC, plus a healthy helping of advanced features that change the way you work. Start with Elements now and experience what cutting-edge photo editing tools can do.